$,$  tushu007.com

## $<<3d$ sMax  $>>$

 $<<3d$ sMax  $>>$ 

- 13 ISBN 9787111264453
- 10 ISBN 7111264452

出版时间:2009-3

页数:270

PDF

更多资源请访问:http://www.tushu007.com

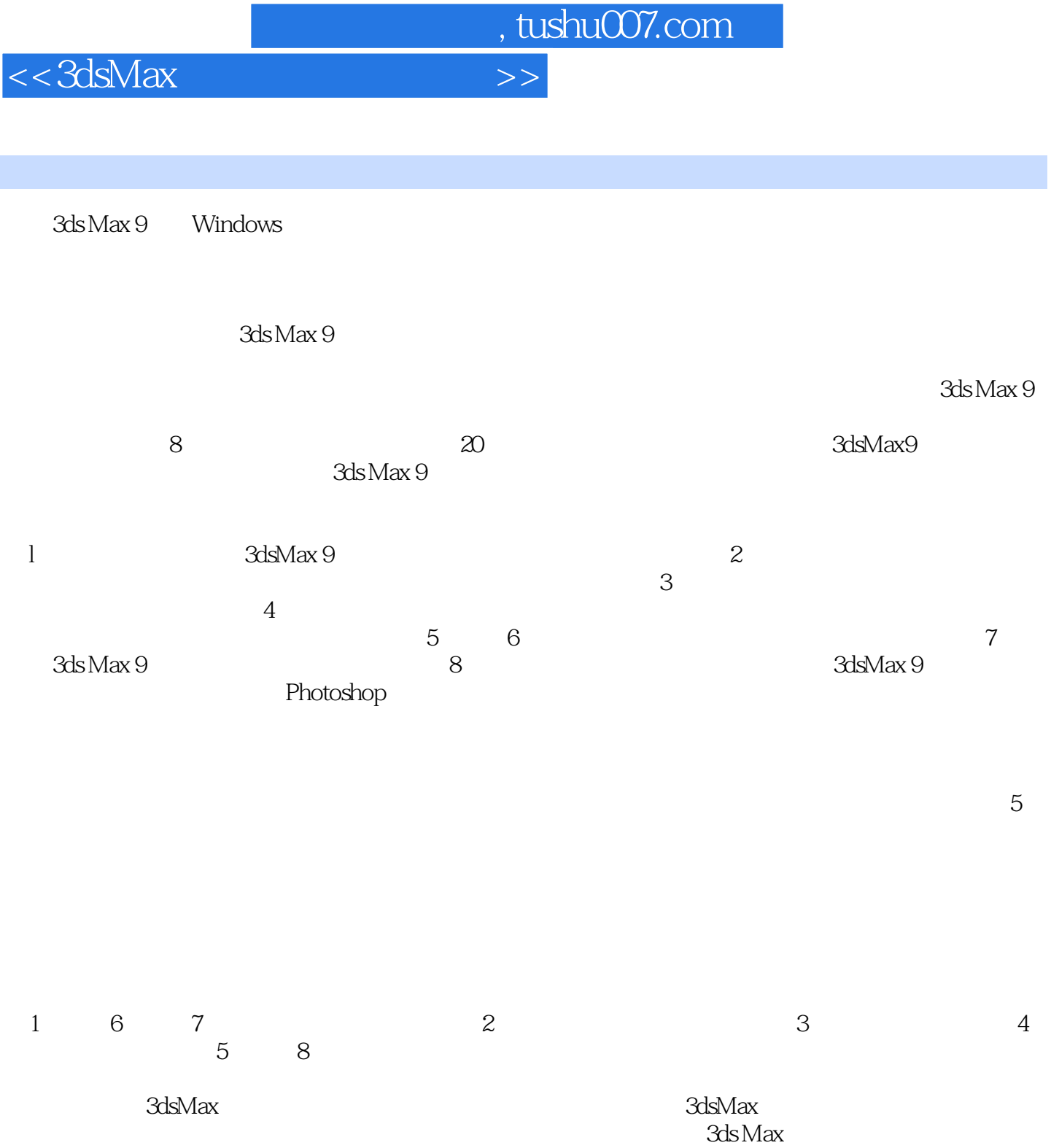

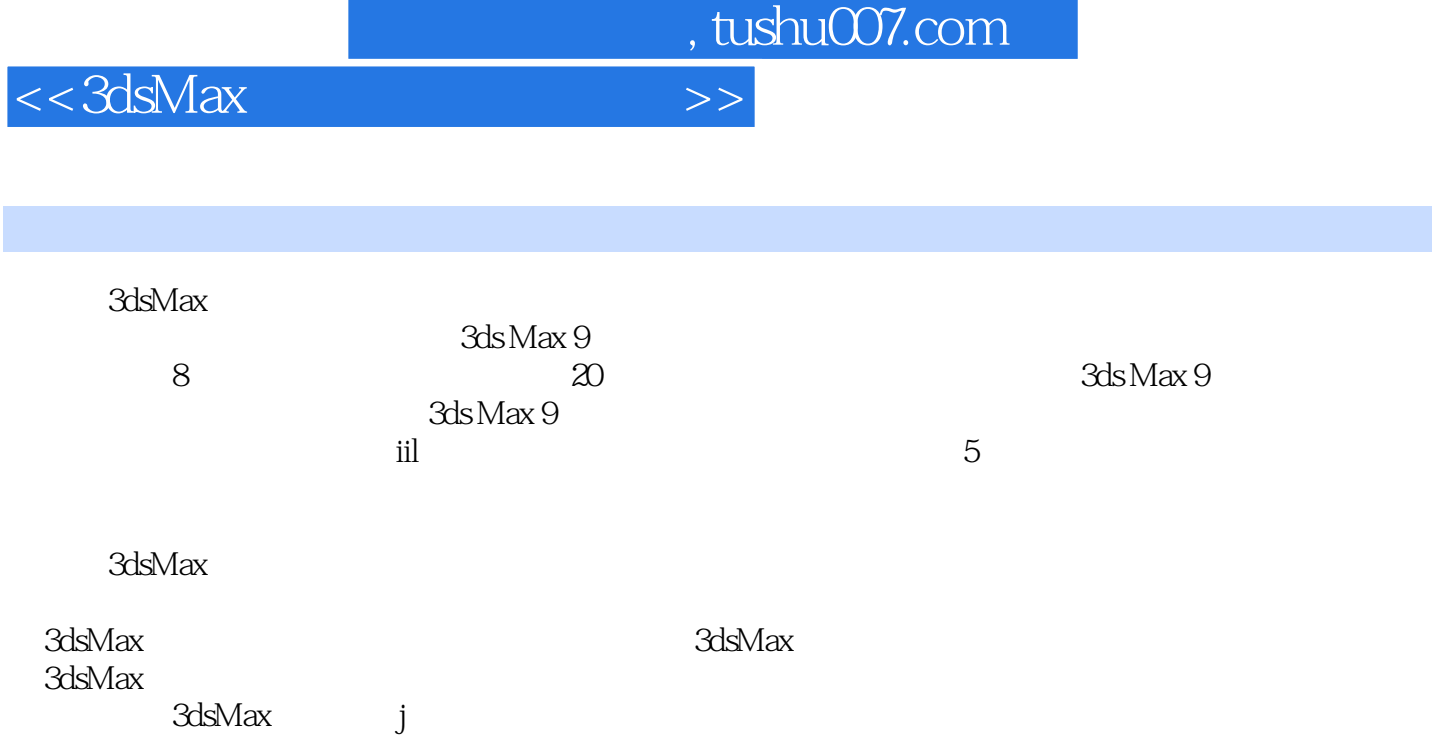

 $<<3d$ sMax  $>>$ 

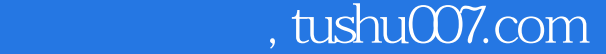

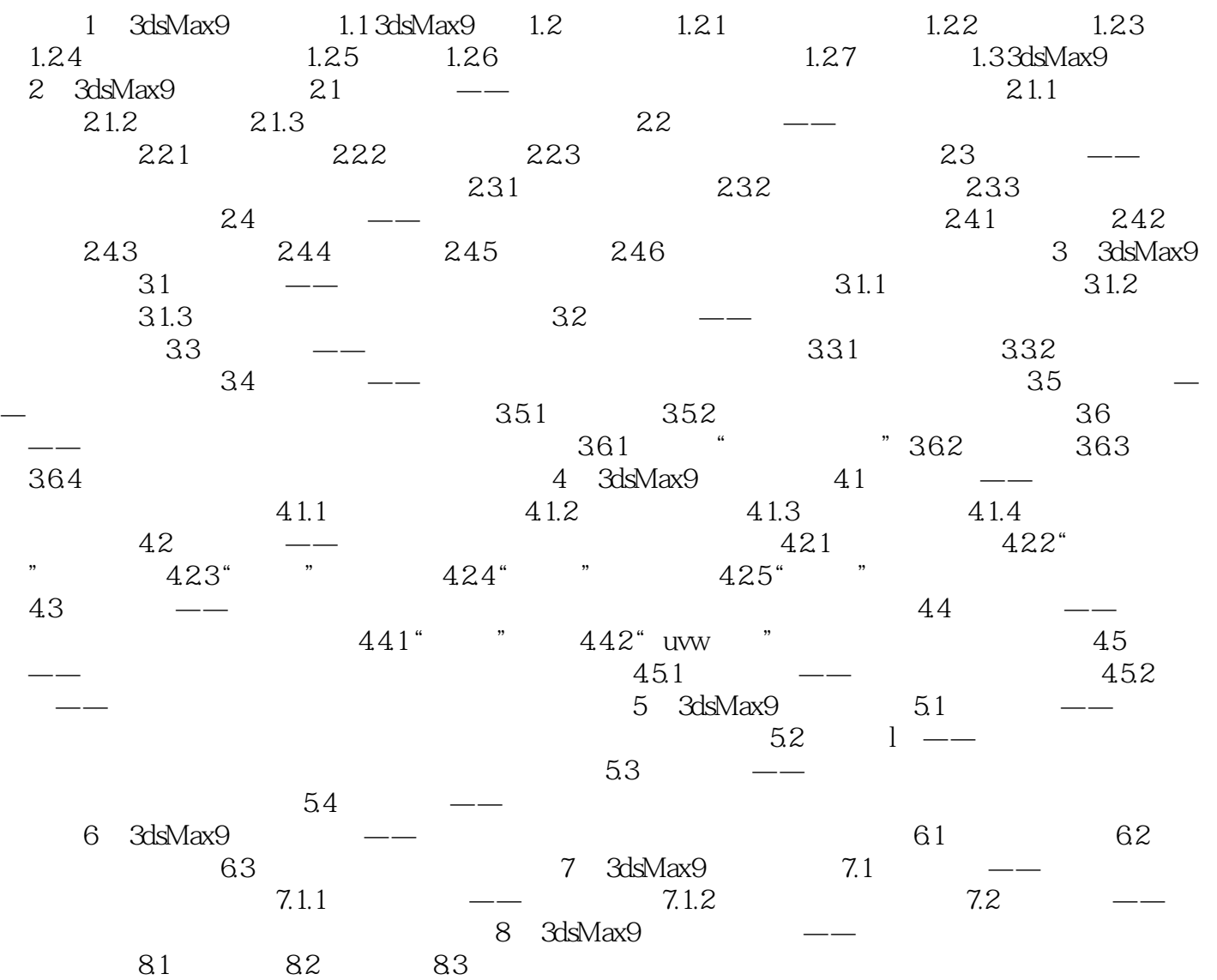

 $,$  tushu007.com

## $<<3d$ sMax  $>>$

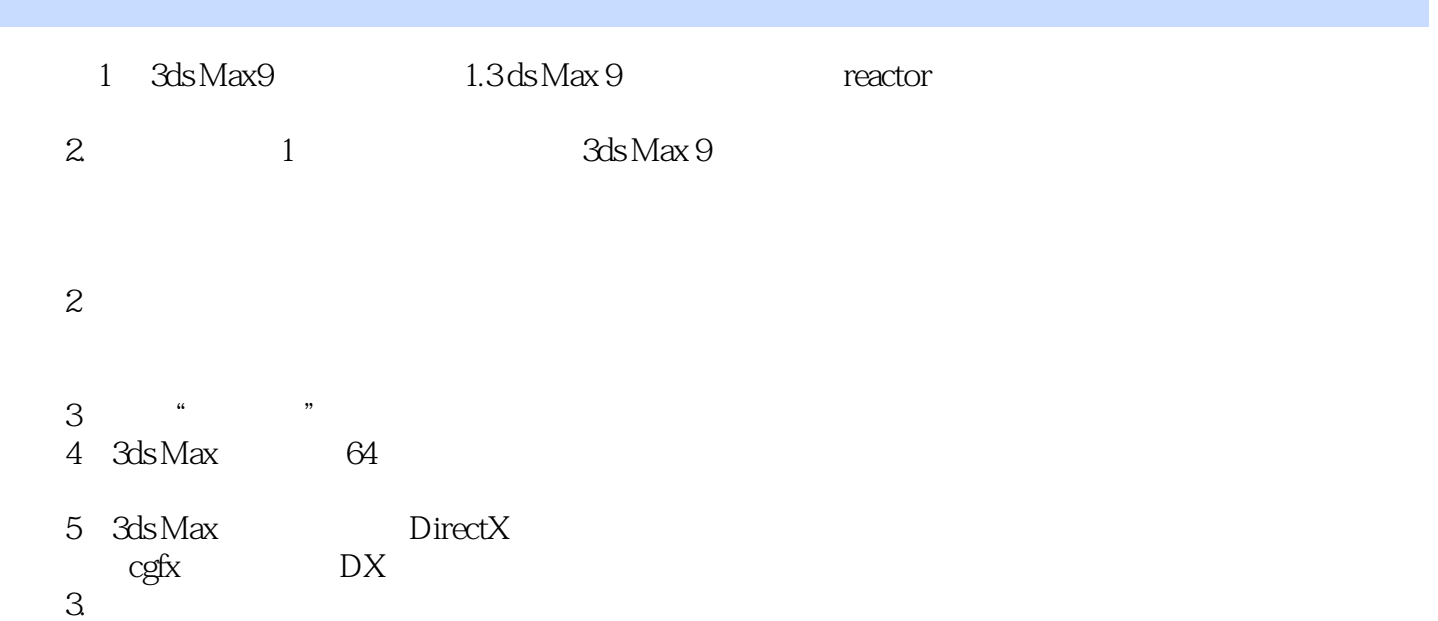

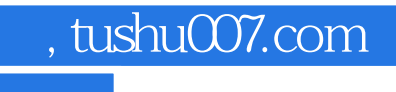

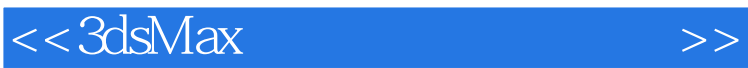

 $3d$ sMax  $\sim$   $3d$ 

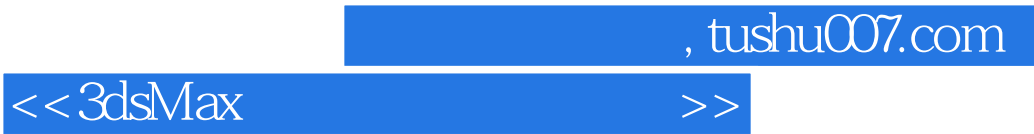

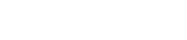

本站所提供下载的PDF图书仅提供预览和简介,请支持正版图书。

更多资源请访问:http://www.tushu007.com